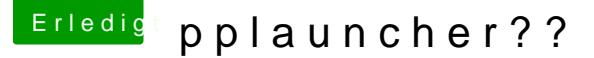

Beitrag von Der MacXperte vom 13. Mai 2018, 22:15

Hallo Jungens und Mädels, fand gerade folgende Meldung vom Little Snitch: pplauncher: Erlaube ausgehende UDP Verbindungen zu Port 53 (domain) von FritzBox).

Ohne mich zu fragen!! Wat iss dat? Ort: /Library/Application Support/pplauncher/pplauncher.

Beitrag von griven vom 13. Mai 2018, 23:03

Nutzt Du einen alternativen Launcher wie Alfred oder Albert wenn pplauncher Prozess zu dieser App...

Beitrag von Si Vis Pacem vom 13. Mai 2018, 23:58

53 sollte doch DNS sein.

EDIT:

yup

Beitrag von Der MacXperte vom 14. Mai 2018, 23:15

## [@griv](https://www.hackintosh-forum.de/index.php/User/1-griven/)en

Alfred? Da war mal was. Ja, tatsächlich, da befindet er sich in meinen P aber nie verstanden, wozu der gut sein sollte. Ich habe ihn jezt AppCleaner. Danke für den Hinweis.

Beitrag von griven vom 14. Mai 2018, 23:26

Alfred ist eine Alternative zu Spotlight und so vor allem das st beschleunigen einfach weil dieser die Programme bevorzugt listet. Viele angewöhnt anstelle des Launchpads Spotlight zu verwenden um Apps ehesten dem Workflow geschuldet ist. Man drücke CMD+Leertaste und za Hier noch den App Namen eintippen und in der Theorie kann es schon los wirft Spotlight aber auch alles mögliche sonst aus und hier springen A Bresche...

Beitrag von Der MacXperte vom 20. Mai 2018, 22:44

Danke für die ausführliche Info.

Beitrag von Harper Lewis vom 23. Mai 2018, 13:23

[Hier ein Artike](https://www.ifun.de/mshelper-mac-malware-laesst-die-luefter-blasen-122476/), das dürfte @uchtonarabennteressieren.

Beitrag von Der MacXperte vom 23. Mai 2018, 13:44

## [@Harper L](https://www.hackintosh-forum.de/index.php/User/40717-Harper-Lewis/)ewis

Danke für den Hinweis. Habe ja den pplauncher sowieso rückstandslos entfel